**Soluções em Recebimentos** 

**CNAB400/CBR641**

# **Manual Técnico**

*Layout* **de Arquivo Remessa para convênios na faixa numérica entre 000.001 a 999.999 (Convênios de até 6 posições)** 

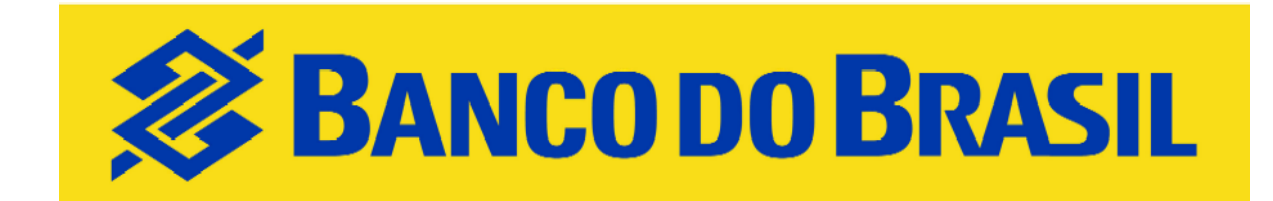

**Orientações Técnicas** 

**Versão Set/09**

### **1. Apresentação**

**CONCEITO**: O Arquivo-Remessa é o conjunto de informações que define e orienta o intercâmbio de informações por meio eletrônico entre o Banco do Brasil e as Empresas.

#### **CARACTERÍSTICAS DO ARQUIVO-REMESSA:**

- a) Formato dos Registros: Fixos blocados;
- b) Organização: Seqüencial;
- c) Tamanho dos Registros: 400 bytes;
- d) Tipos de registros:
	- **0 Header de arquivo**;
	- **1 Registro Detalhe**
	- **5 - Registro Detalhe Opcional para multa e para envio de bloqueto por e-mail e Seu Número/Nr. Título Atribuído pela Empresa com 15 posições.**
	- **9 - Registro Trailler**
- e) Alinhamento de campos numéricos: Sempre à direita e preenchidos com zeros à esquerda;
- f) Alinhamento de campos alfanuméricos: Sempre à esquerda e preenchidos com brancos à direita.
- g) Nos campos do arquivo-remessa que possuírem DATA no formato "DDMMAA", onde: **DD** = Dia do mês;

**MM** = Mês do ano;

- **AA** = Ano, observado que :
	- para ano igual a 2003 = "AA" igual a 03;

para ano igual a 2004 = "AA" igual a 04, e assim sucessivamente até o ano 2069.

h) Nas instruções e mensagens, utilizar somente letras maiúsculas, sem acentuação e sem "ce-cedilha";

#### **COMPOSIÇÃO DO ARQUIVO:**

- a) **Registro Header:** Registro obrigatório de abertura do arquivo. Contém as informações da empresa, agência de relacionamento e código de identificação da empresa junto ao Banco do Brasil (conta corrente e convênio).
- b) **Registro Detalhe:** Registro obrigatório. Contém informações detalhadas do título (Dados de Identificação da Empresa, Dados de Identificação do Título, Dados de Identificação do Sacado, Comandos e Códigos de Instruções) para o processamento. No Arquivo-Remessa pode conter mais de um Registro Detalhe por arquivo.
- c) **Registro Detalhe Opcional:** Contém as informações que permitem o envio de bloqueto por e-mail, cobrança de multa e "Número do Título/Seu Número com 15 posições".
- d) **Registro Trailler:** Registro obrigatório de fechamento do arquivo.

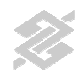

### **2. Eventos**

#### **COBRANÇA DE TÍTULOS: ARQUIVO-REMESSA**

#### **Evento**

Entrada de Títulos

Registro de títulos para a Cobrança no Banco do Brasil.

#### Instruções

Comandos que a empresa envia ao Banco do Brasil para que o mesmo tome alguma ação relativa a um título

## **3. Títulos em Cobrança – Arquivo-Remessa**

#### **Registro Header de Arquivo-Remessa**

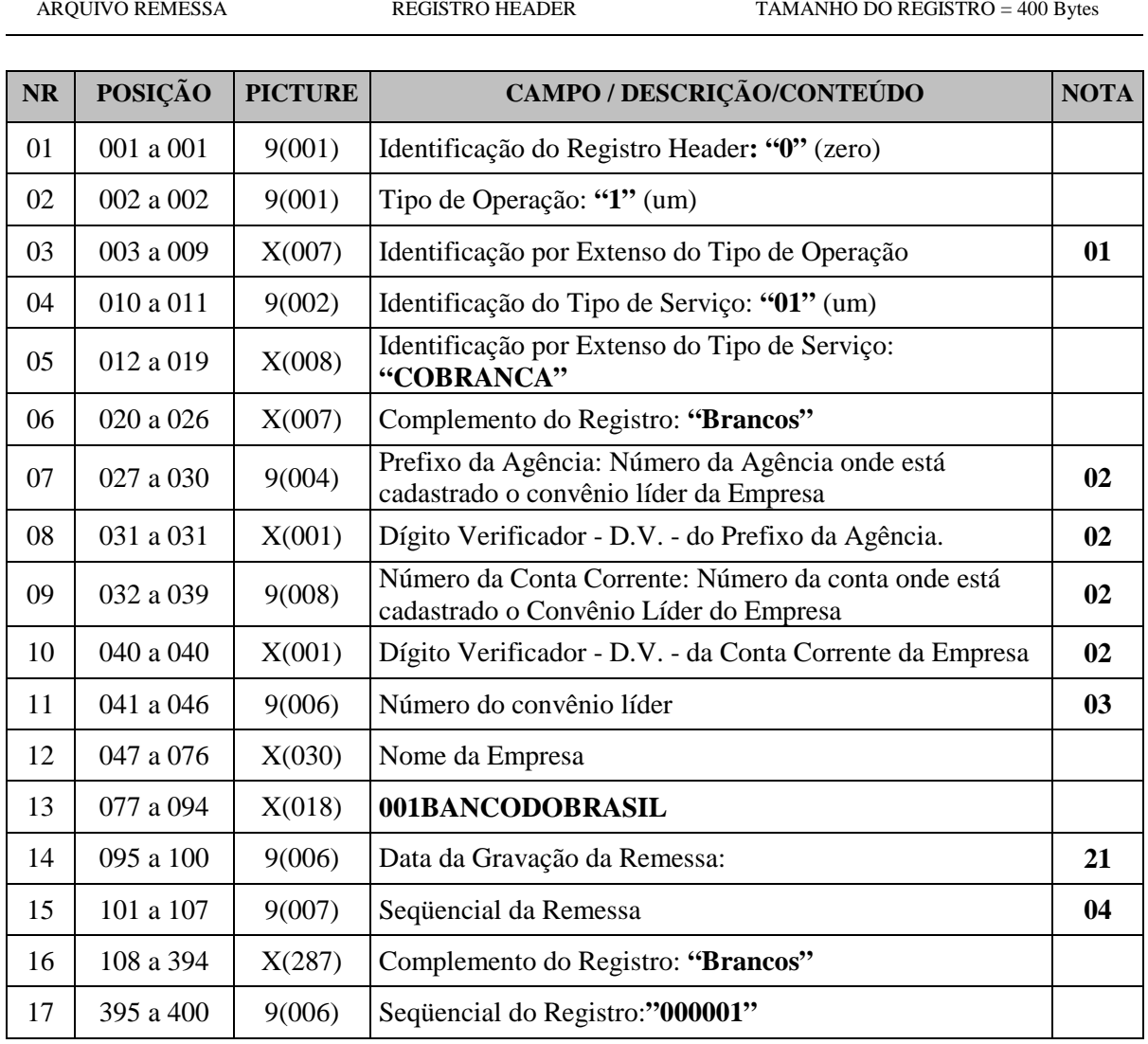

### **Registro Detalhe de Arquivo-Remessa**

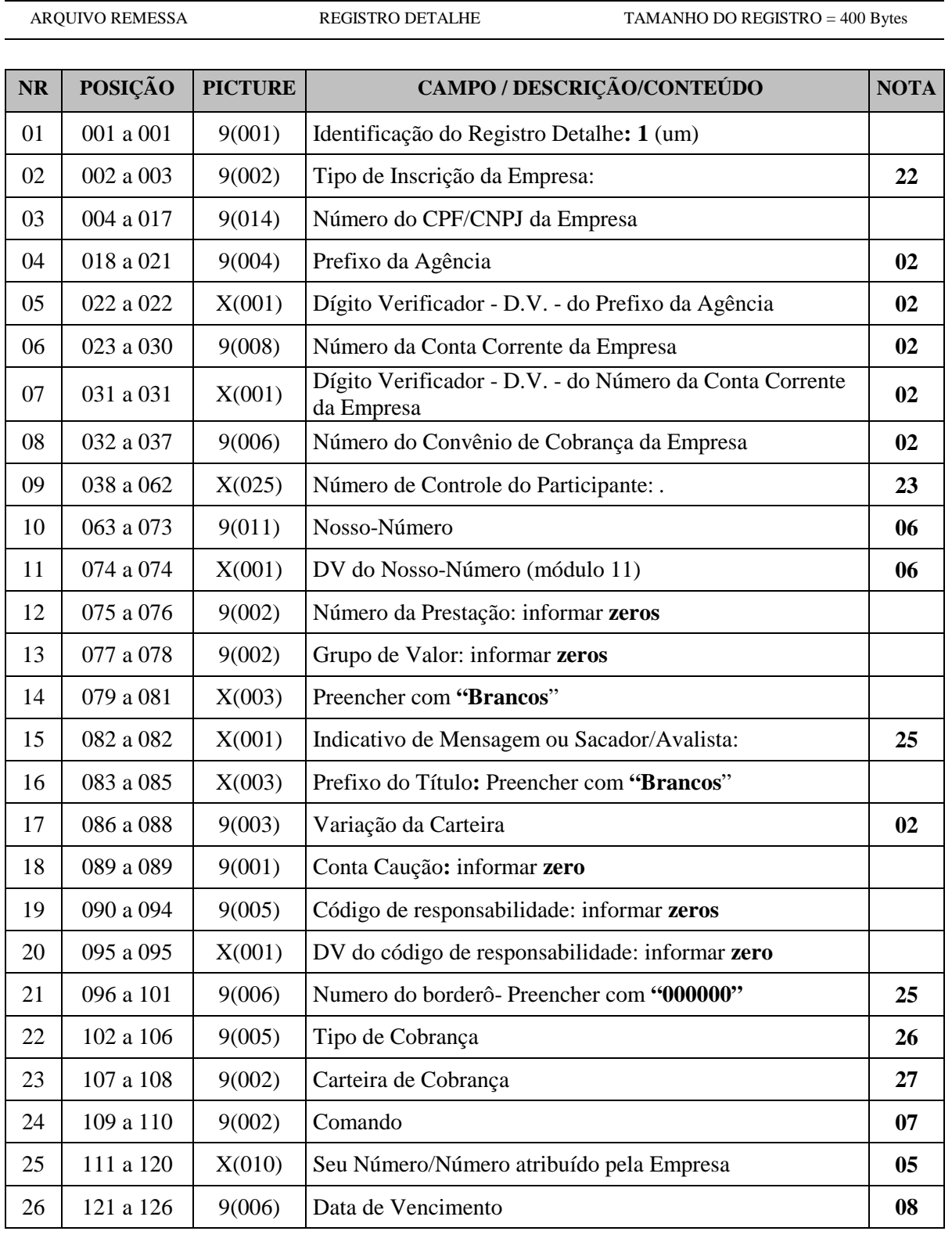

### Registro Detalhe de Arquivo-Remessa (Continuação)

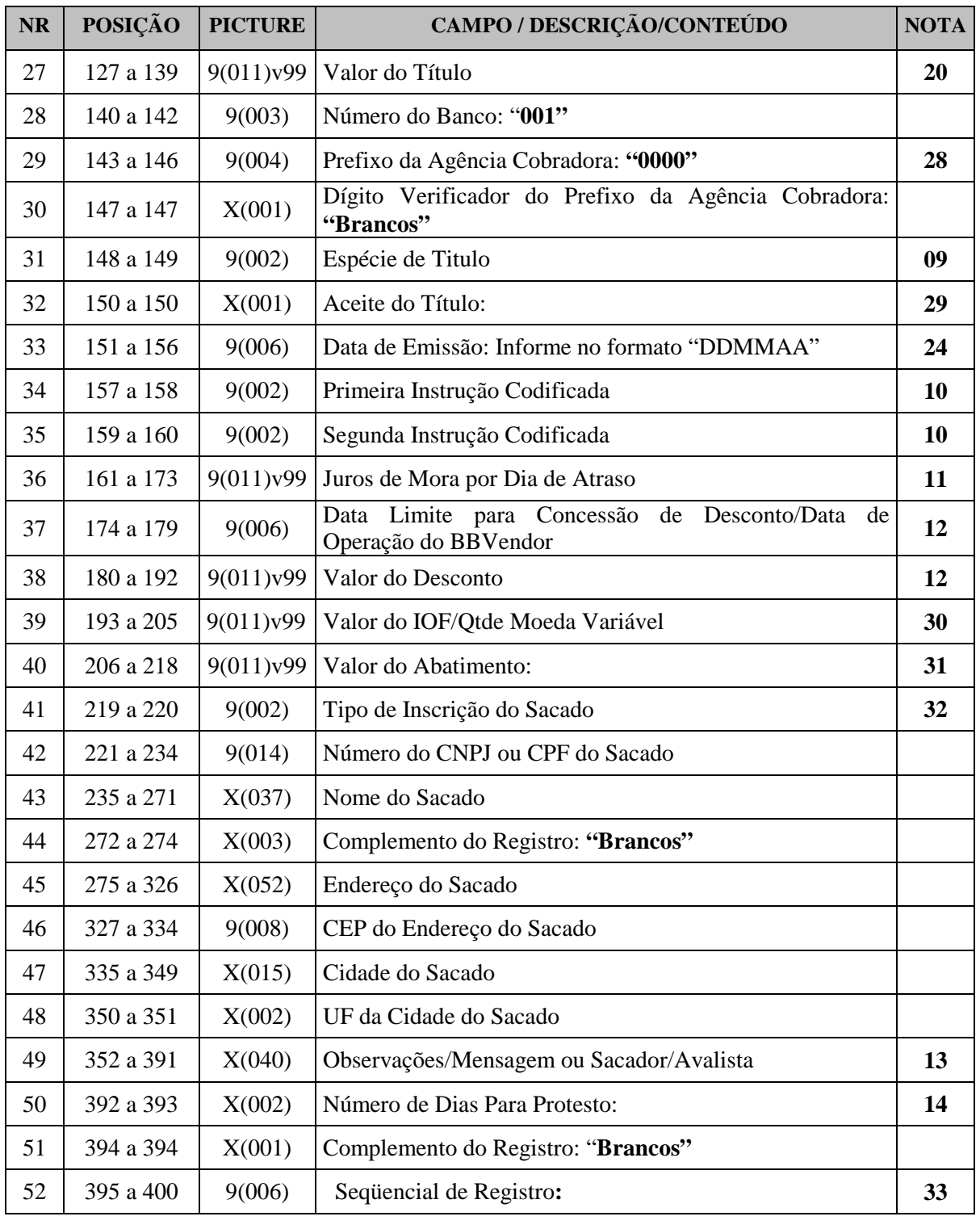

 $\mathbf{X} = \mathbf{ALFANUMÉRICO} \qquad \qquad \mathbf{9} = \mathbf{NUMÉRICO} \qquad \qquad \mathbf{V} = \mathbf{VÍRGULA} \text{ DECIMAL ASSUMIDA}$ 

#### **Registro Detalhe Opcional - Tipo 5 – Número do titulo da Empresa com 15 posições**

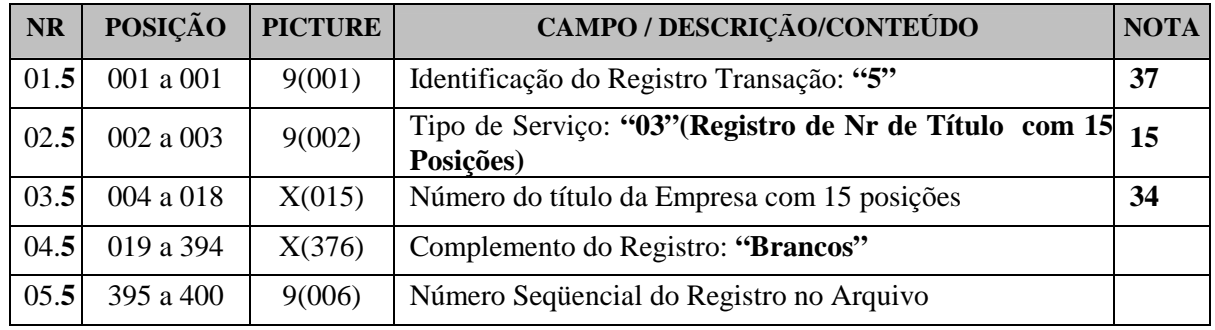

### **Registro Detalhe Opcional - Tipo 5 – Multa**

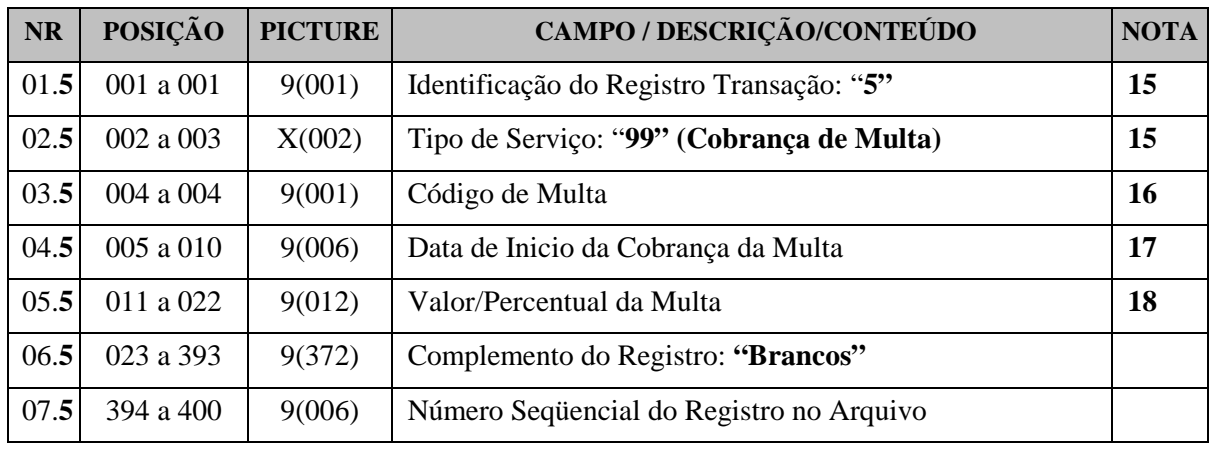

#### **Registro Detalhe Opcional - Tipo 5 - Bloqueto por email**

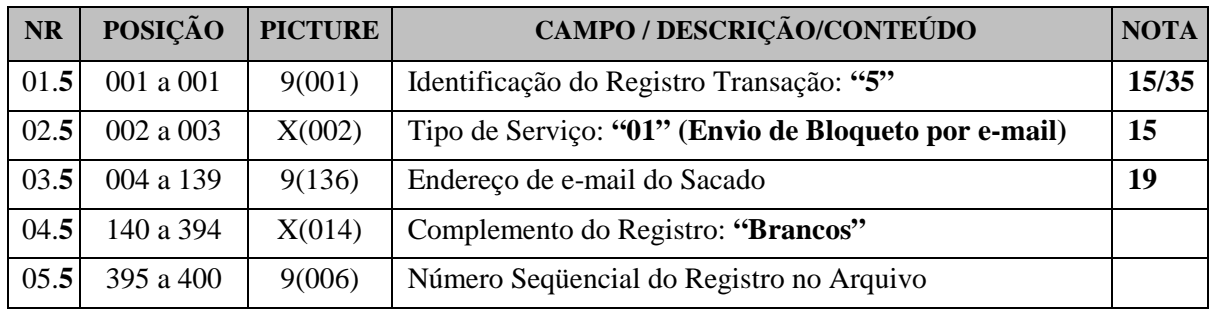

### **Registro Trailler de Final de Arquivo**

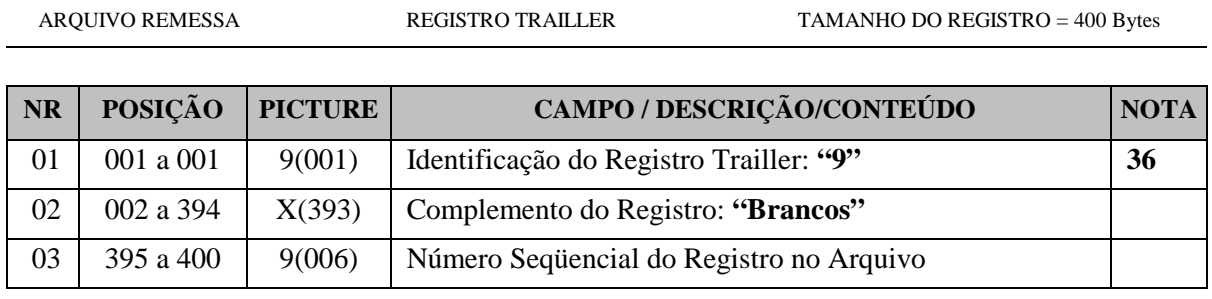

## **NOTAS**

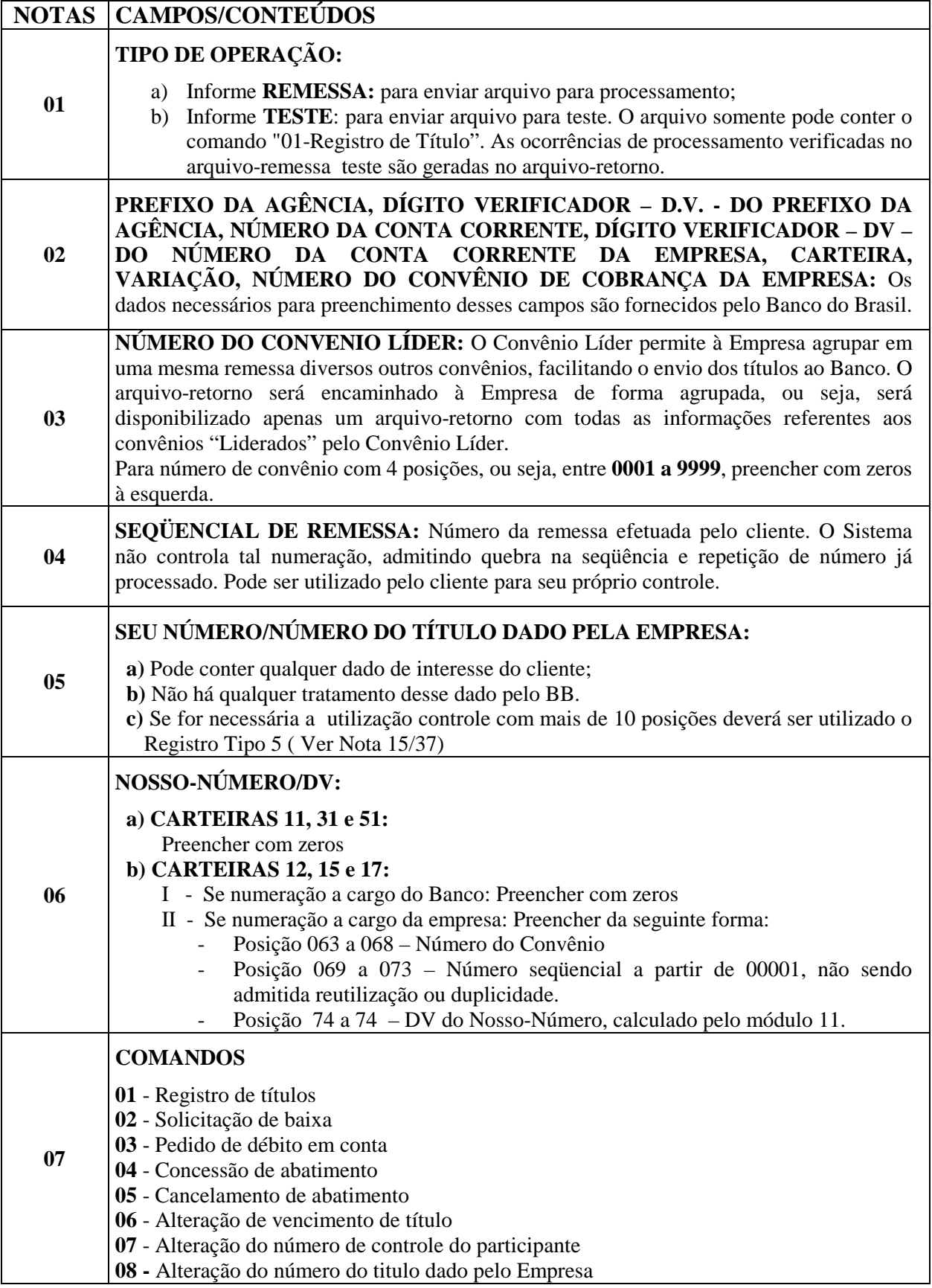

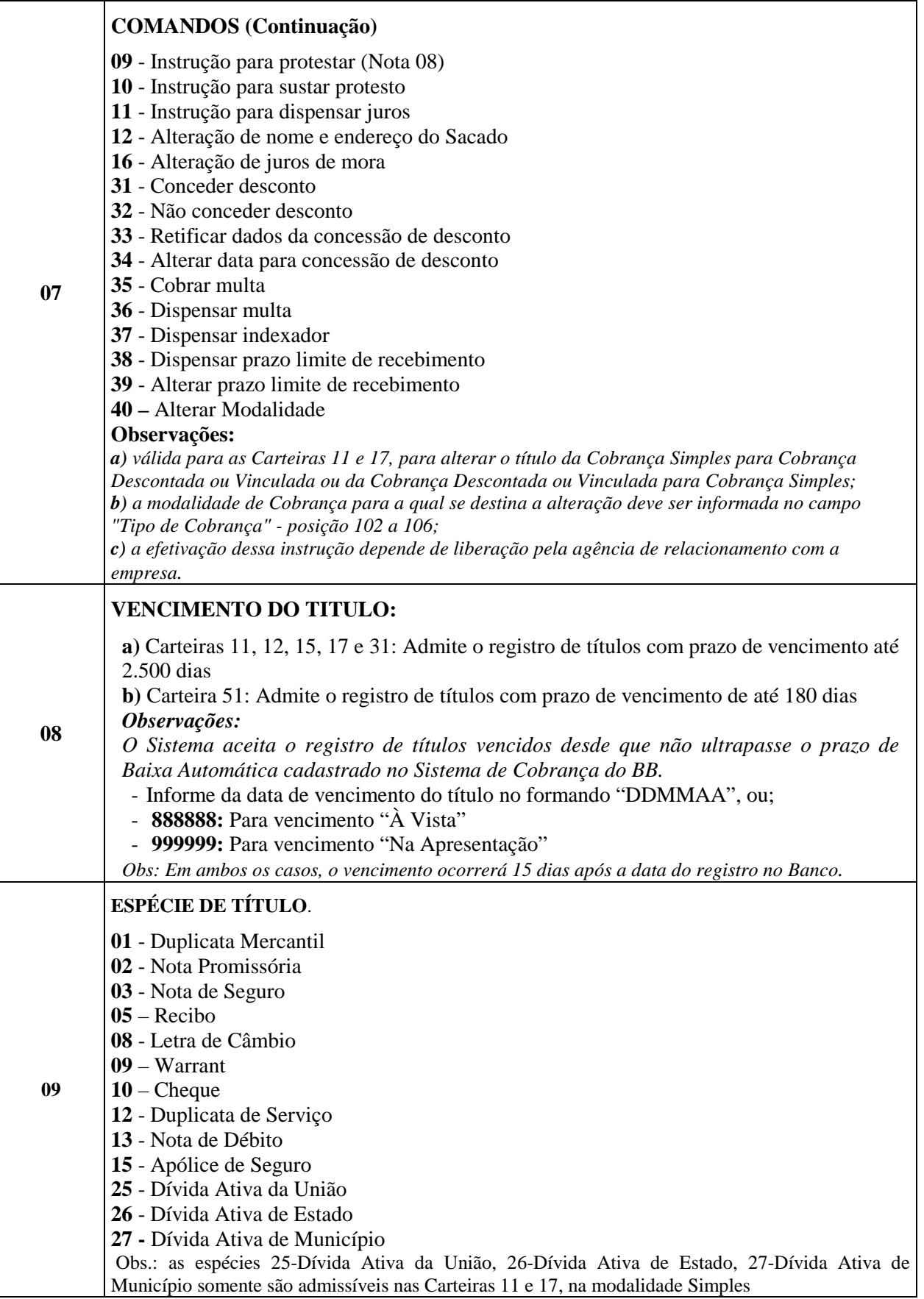

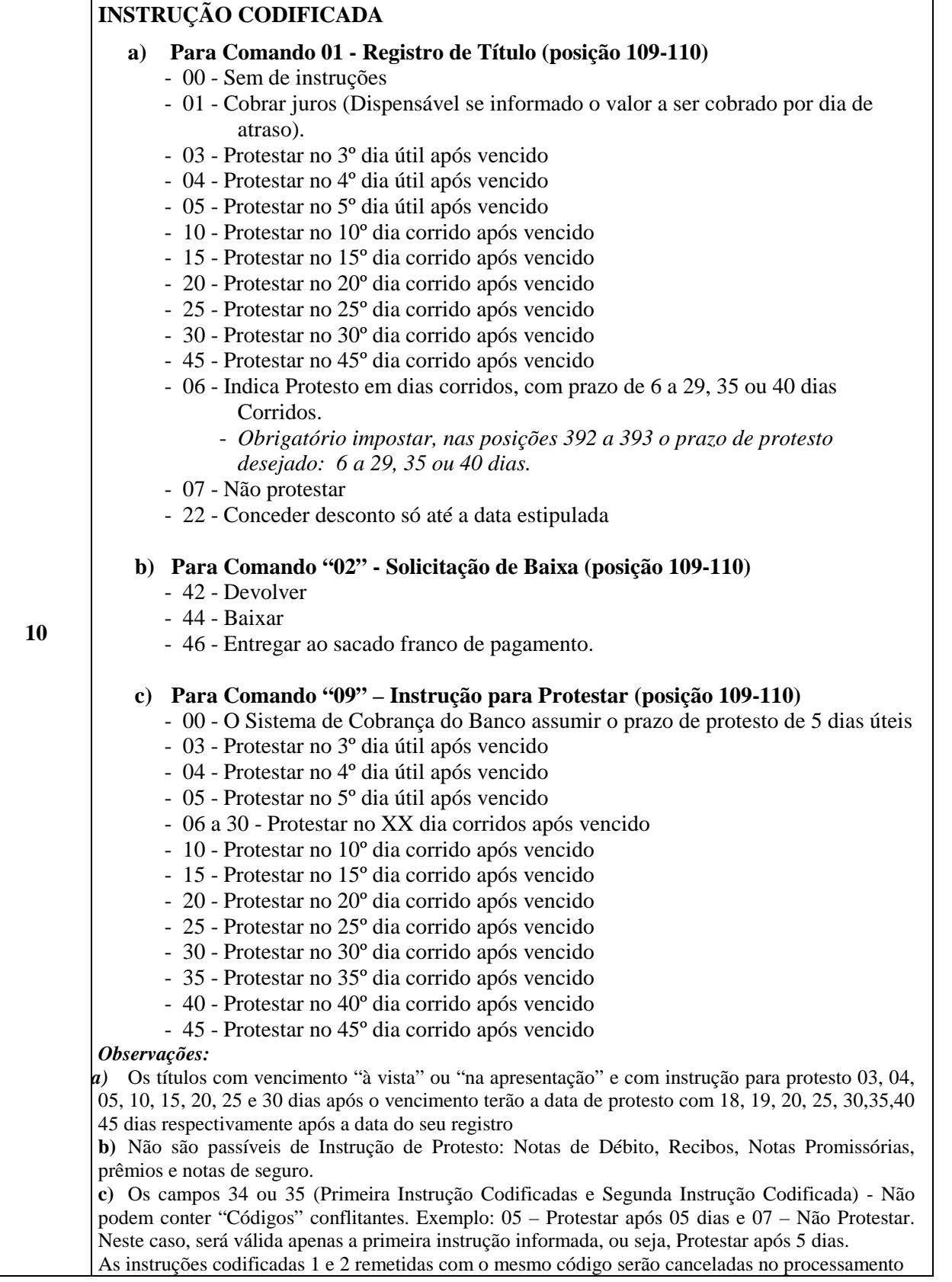

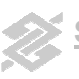

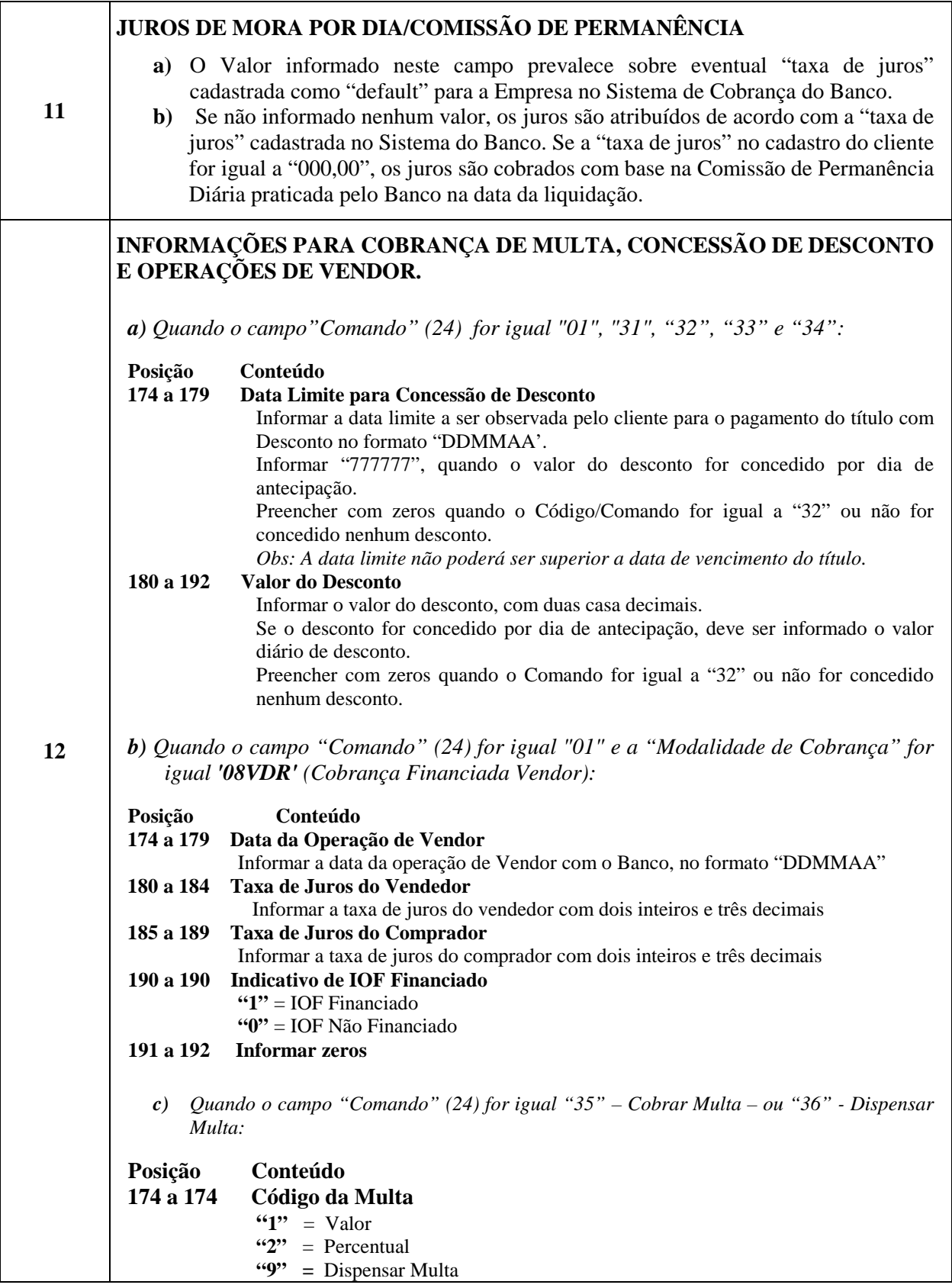

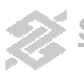

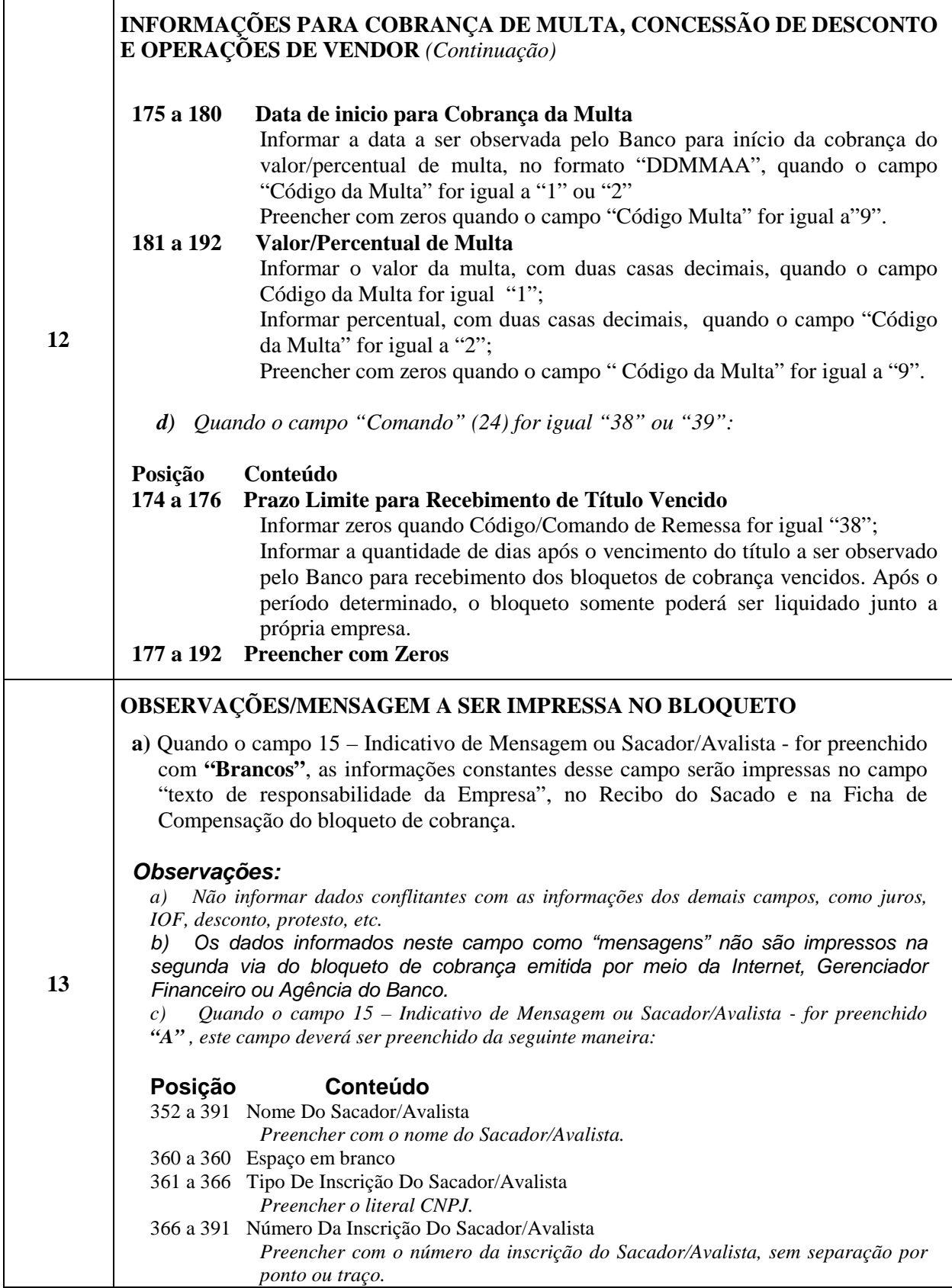

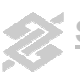

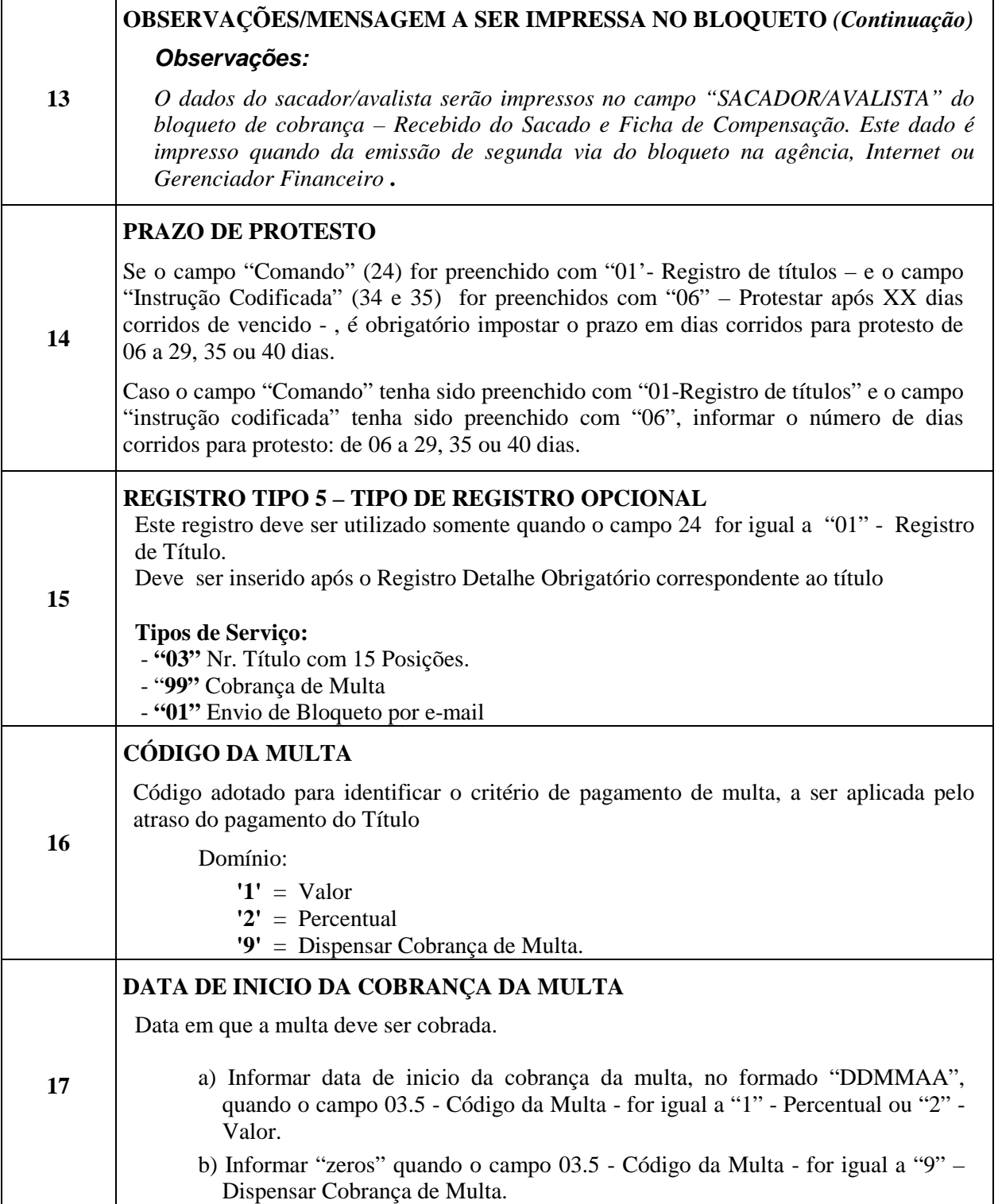

#### **VALOR / PERCENTUAL A SER APLICADO DE MULTA**

Valor ou percentual de multa a ser aplicado sobre o valor do Título, por atraso no pagamento.

- **a)** Informar **percentual da multa**, com cinco inteiros e dois decimais, quando o Código da Multa, for igual a 1-Valor ou 2-Percentual
	- **b)** Informar **o valor da multa** quando o Código da Multa, for igual a 1-Valor ou 2- Percentual
	- **c)** Informar **"zeros"** quando o campo 03.**5** Código da Multa for igual a "9" Dispensar Cobrança de Multa.

**18** 

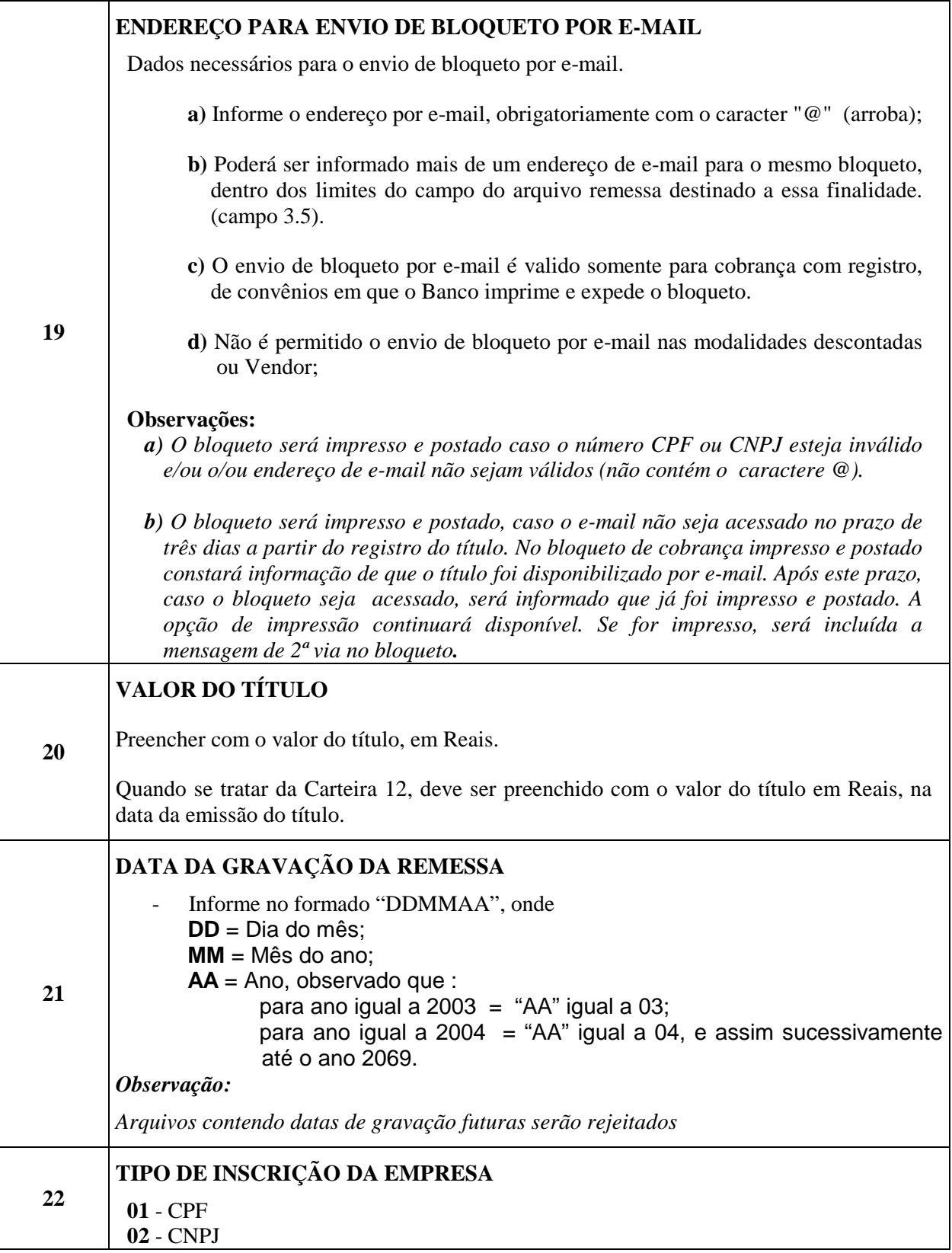

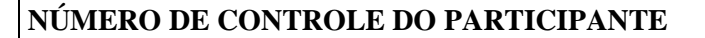

**23**  Pode conter qualquer dado de interesse do cliente. Será mantido no Sistema do Banco sem qualquer tratamento. Toda vez que o titulo for incluído no arquivo-retorno, este número também será.

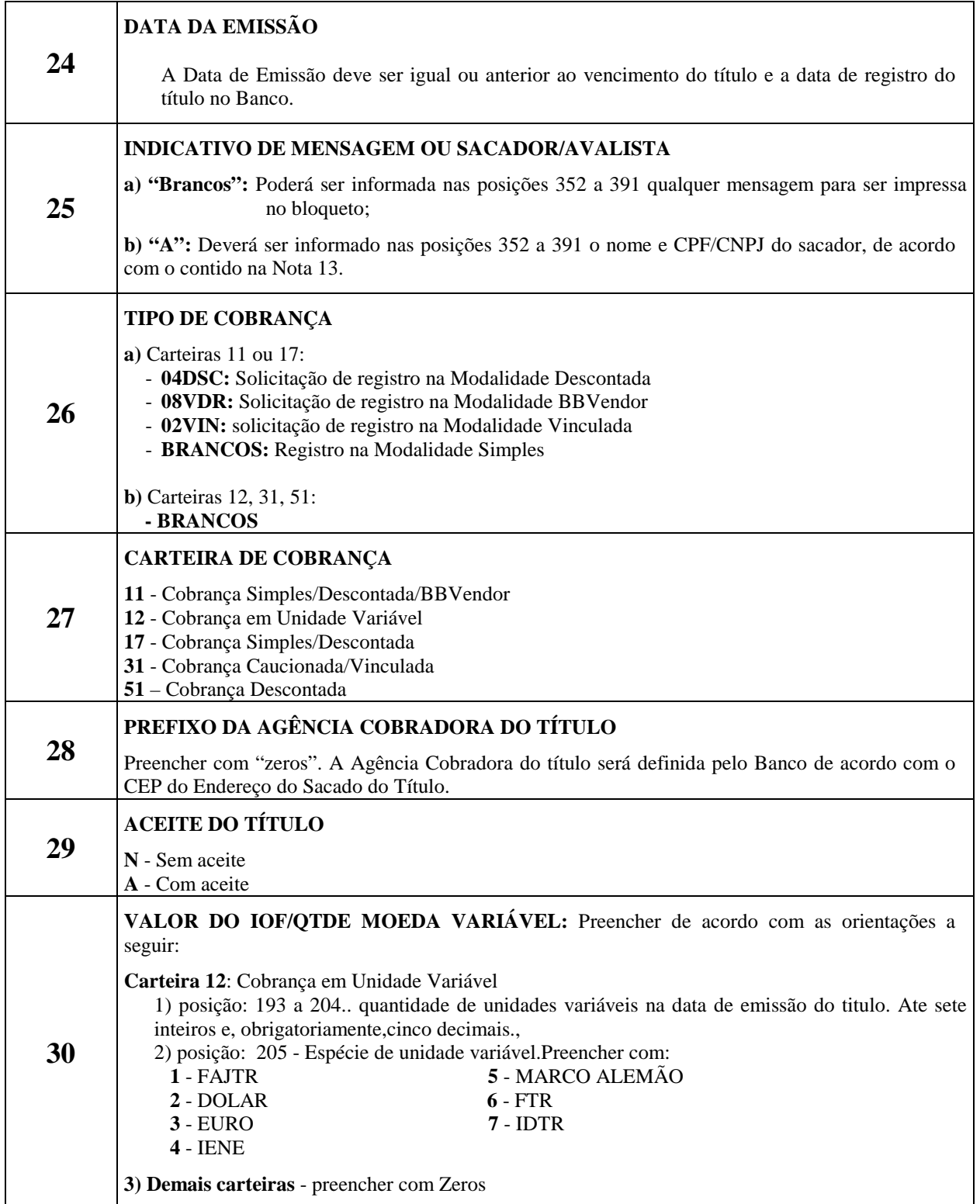

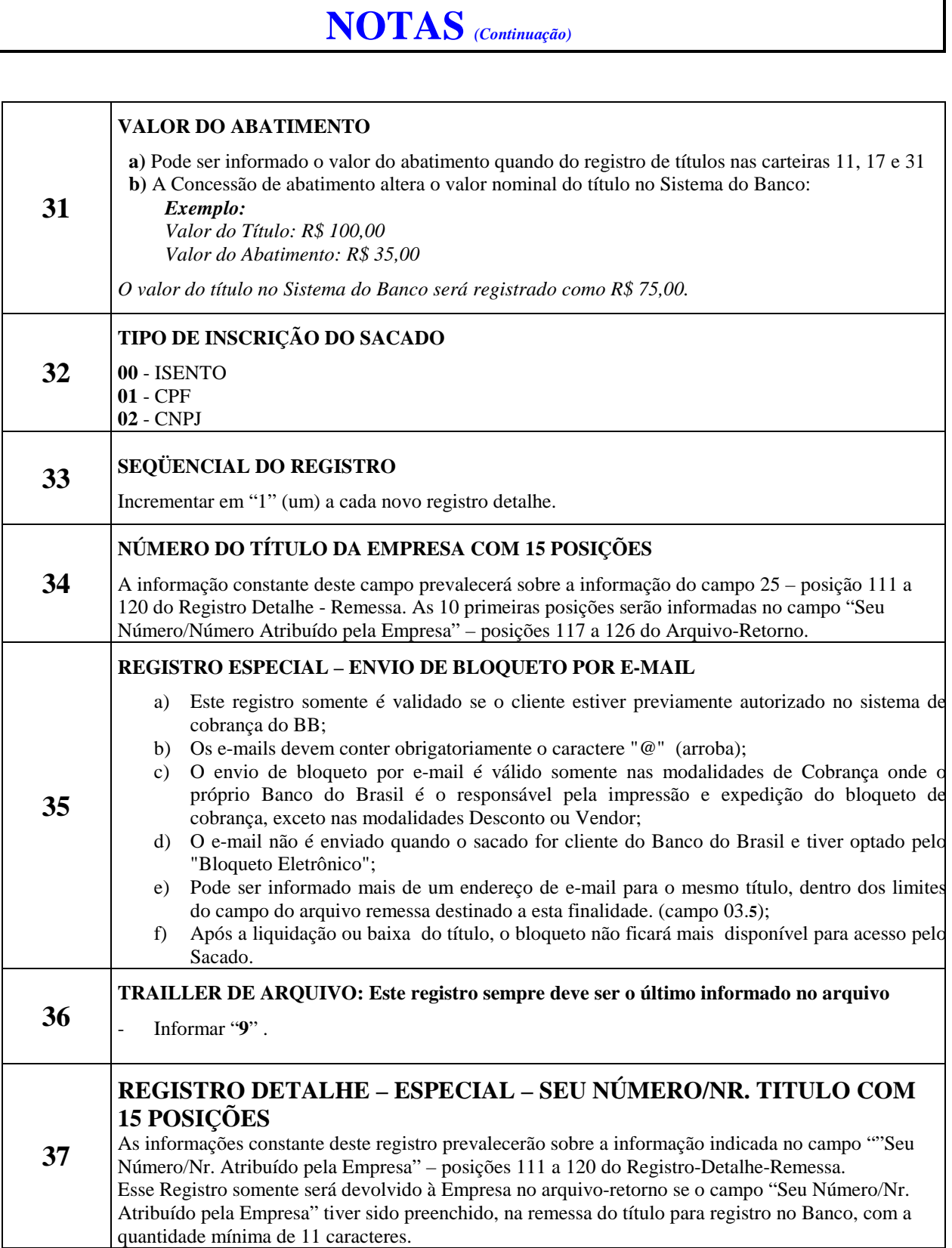